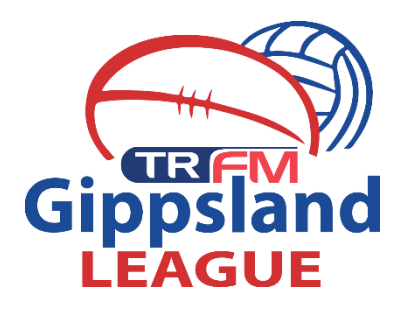

## Editing info and resend link

## Klay Butler -#01166788

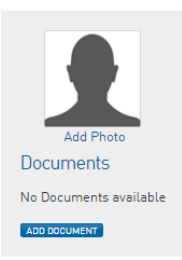

Member Detail Summary Edit Gender: Male Date of Birth: 05/11/1989

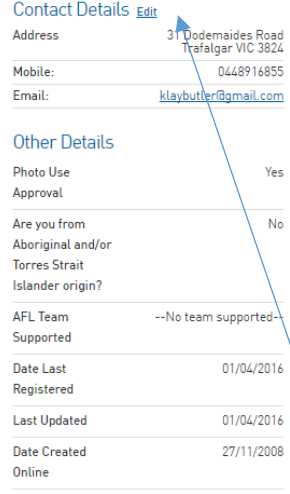

Registered

Registered in Current Season: 2016 as . Player

Other Clubs

• Moe Football Club (Player)<br>PPA Value: 2 Edit

## **Transfer Summary**

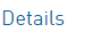

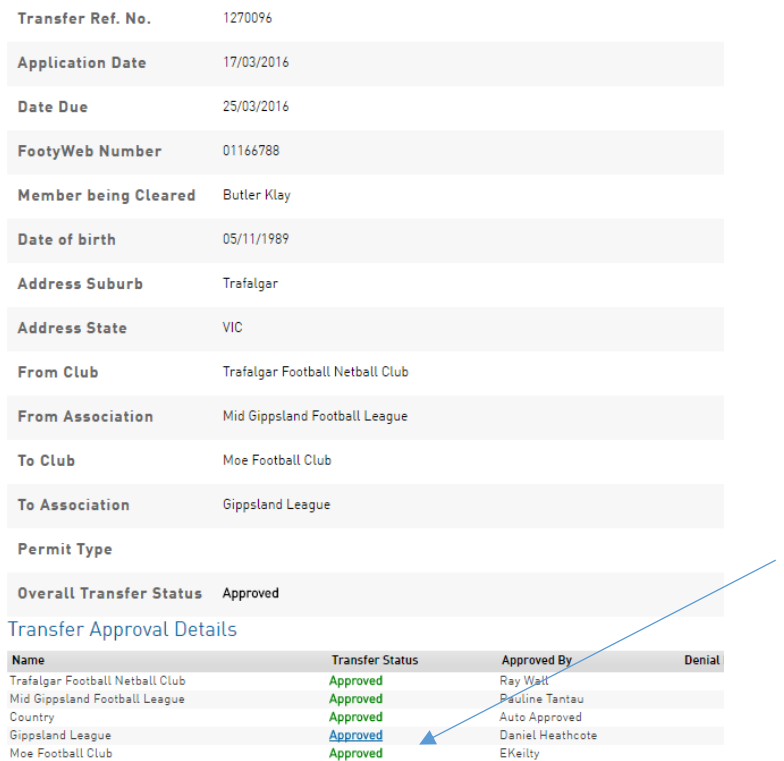

When you have accepted a player's clearance they will appear on your list. You now have the ability to edit their email address.

Change this to their new address and then you can resend the link.

Click into your list of transfers and select the player that you need to resend the link for.

Click on your approval button again (highlighted in blue) and click submit

This will resend the link to the player which they must approve.